MTMUG
JEFF VON BROWN

11/19/15

**IOWADOT** 

#### **Presentation Purpose:**

- To document two techniques for taking model Flow and Adjusted Flow data and creating a final balanced forecast.
- What is adjusted flow? It is a future year flow that accounts for the any validation error inherent in the base year model
  - Adjustments made by:
    - Ratio [percent growth rate]
    - Absolute [actual difference]
    - Average of Ratio and Absolute

#### **Presentation Purpose:**

- Important to know how to do because:
  - Project Management Team [PMT] / Interstate Justification Report [IJR] require significant post processing
  - Adjusted Flow is not always realistic and rarely creates balanced traffic
  - Turning Movement Diagrams [TMD] are in terms of flows, not necessarily compatible with Adjusted Flows

#### Typical issues with Travel Demand Models;

- The need for the flow adjustment process
- Dissimilar base year counts
- Zero or illogical flows can appear in TMDs
- Growth in the model may not be inline with expectations
- Connectors acting as access points
- Potentially the SE data, Network, Trip Rates, etc.

#### Two techniques for post processing reviewed herein;

- 1. No count data available
- 2. Count data available

Technique 1: No count data available

Open a TMD movement file in TransCAD

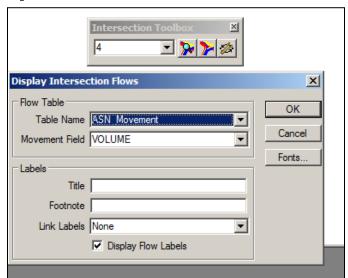

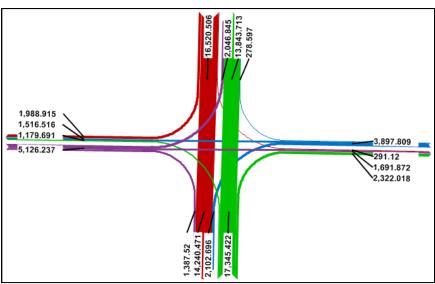

Must rely on the model to replicate the pattern of flow

Technique 1: No count data available

Enter TMD flows to a Excel schematic for analysis

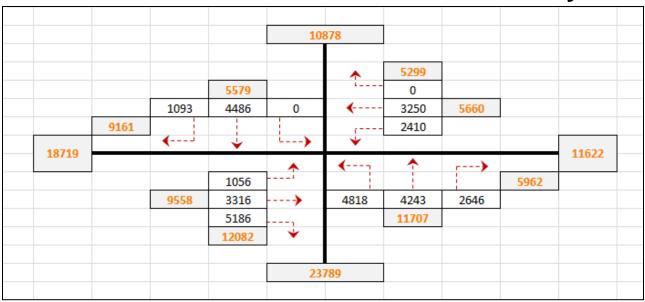

This is our starting point, not final figure!

Notice that some values are zero

#### Technique 1: No count data available

- TMD traffic is un-adjusted, we must incorporate the adjusted flow [when available].
- Process
  - Calculate the flow proportions of a selected leg
  - Apply proportions to an adjusted flow

#### Items of note:

- Choose legs most important to area of study
- If model performs reasonably well more legs could be matched.

Technique 1: No count data available

 Selection of the west leg as the primary link, and the south leg as the secondary link to adjust to

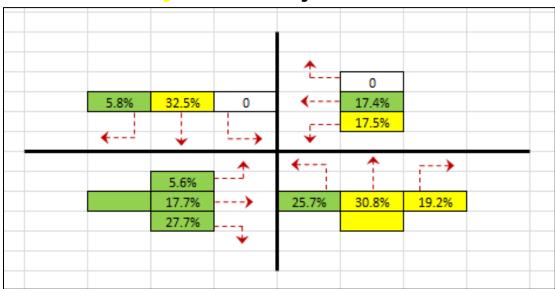

 Be mindful that the secondary link will overlap with the primary link, so subtract from the adjusted flow

Technique 1: No count data available

 Use the primary adjusted flow as the base for the proportions, then subtract overlapping movements for the south and calculate the remainder

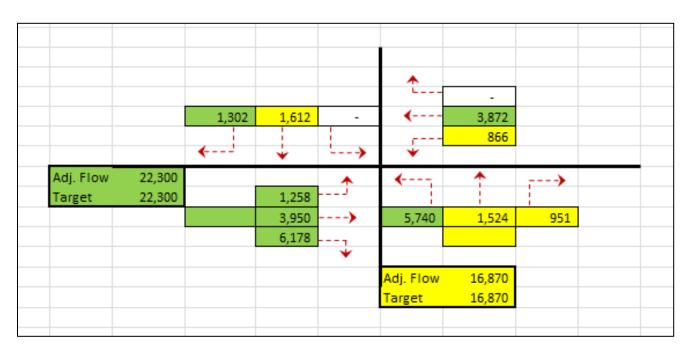

#### Technique 1: No count data available

- Remember to address the zero values
  - Review latest counts, apply nominal growth that is reasonable for analysis year in question.
  - Clue: A movement and its reverse may be similar [daily yes, peak no]
  - If no credible source can be found, use professional judgment

#### Technique 1: No count data available

- Compare results with adjusted flows [adj. flow = red, balanced TMD = gray]
  - West and South legs match, east slightly higher, north significantly lower

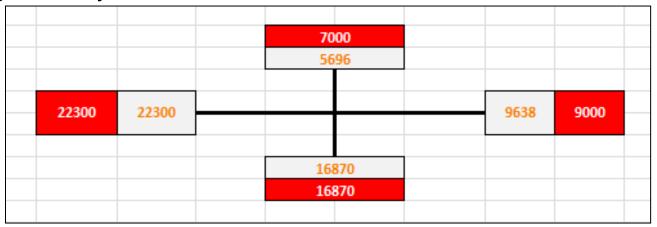

Technique 1: No count data available

Final Balanced Model TMD

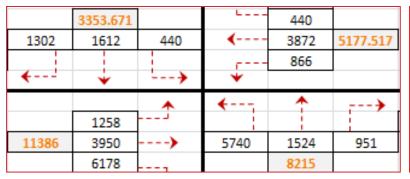

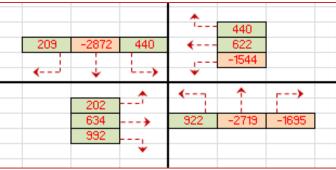

 Forecast figures are usable as are based on the model, but having count data as a basis is best

#### Technique 2: Count data is available

- Open a TMD movement file in TransCAD
- Review the flows in base and design year TMDs

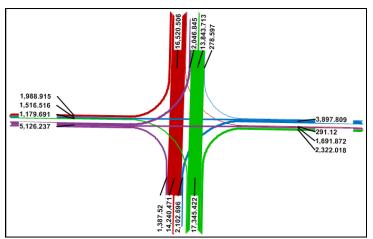

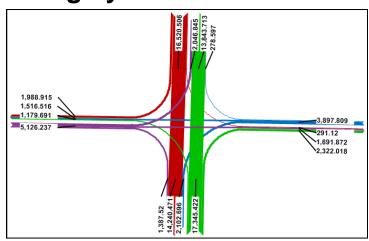

Technique 2: Count data is available

Calculate the model growth per year from the two TMDs

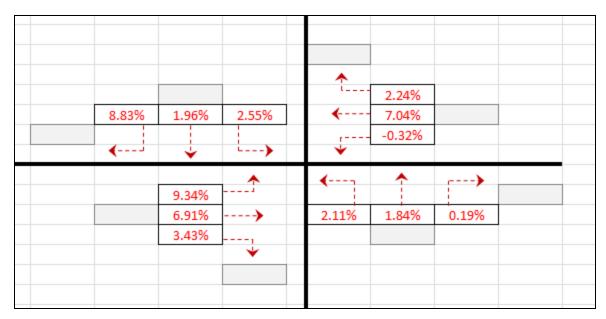

Notice that values can be in a wide range

Similar values for reverse movements indicate logical flow

**Technique 2: Count data is available** 

Apply the model growth to base year count data

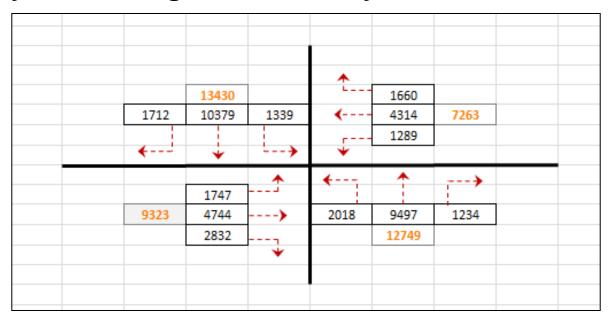

These are not the final figures!

Adjusted flow review/balancing is still needed

Technique 2: Count data is available

For 2 legs, calculate the proportions of movements

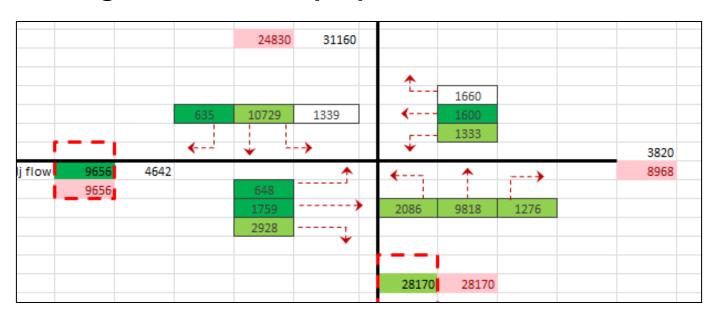

These are not the final figures!

Adjusted flow review/balancing is still needed

#### **Technique 2: Count data is available**

- Review legs and manually adjust with regards to:
  - Neighboring intersections
  - Access points
  - Balance of flows

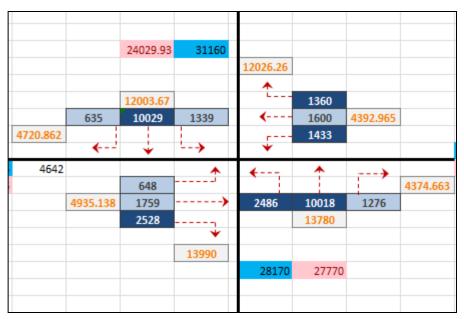

Technique 2: Count data is available

Figure comparison

Final Design year flow

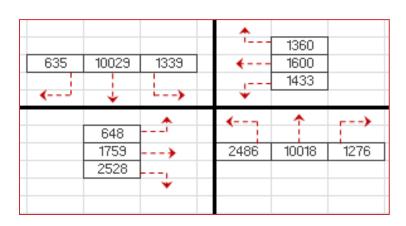

Difference Plot

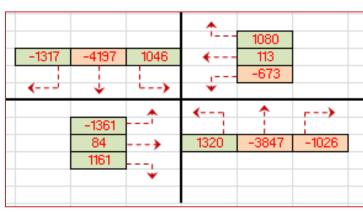

#### Technique 2: Count data is available

- Extensive model work and manual professional judgment is needed to process model results
- Different processes may be applicable to any one model
- Different notions of acceptable forecast results may apply
  - Should negative growth be shown?
  - Should balanced flows be expected?
  - What is the maximum logical growth?

Thank you for your attention

Jeff von Brown

jeff.vonbrown@iowa.gov